#### Lesenswerl

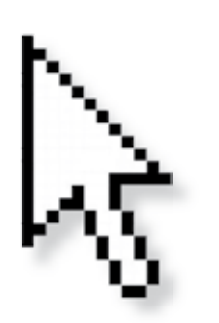

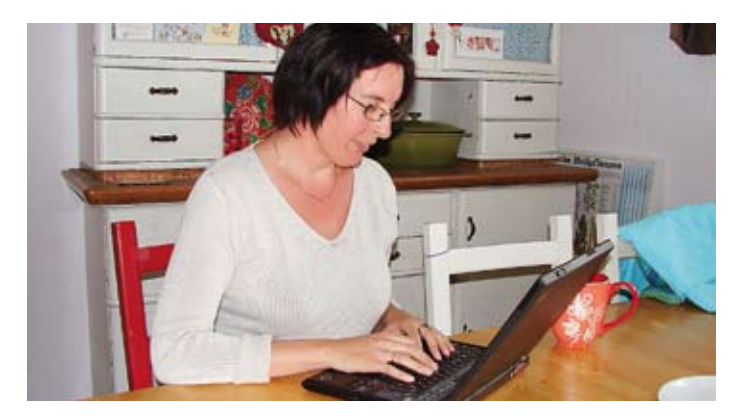

Pia Reichert ist "Frau...äh...Mutti"

# Bloggen mit Anhang

Pia Reichert ist Hausfrau, Mutter, stickt – und bloggt. An ihrem Alltag lässt sie die ganze Welt teilhaben, denn Pia Reichert ist "Frau...äh...Mutti".

Pia Reichert lebt in einer "Grünen Villa", hat drei wunderbare "Kindelein" und ist mit "dem besten Vater meiner Kinder" verheiratet.

Die 39-jährige Hausfrau und Mutter engagiert sich im Schulelternbeirat, entlockt ihrer Stickmaschine peppige Kreationen und "wuppt" ihren gesamten Haushalt

mit links. Und sie lässt die ganze Welt daran teilhaben, denn Pia Reichert ist die Bloggerin "Frau...äh...Mutti".

seit fünf Jahren schreibt die Niersteinerin ein sehr erfolgreiches Weblog. Etwa 6000 Leser sind täglich dort zu Gast und schauen, was "Frau...äh...Mutti" zu sagen hat. Das ist eine ganze Menge. Sie schreibt übers Haarefärben und über Hausaufgabenstress, über Gartenfeste, Knieprobleme und Kindheitserinnerungen. Und sie verpackt Alltägliches gekonnt in witzige Geschichten. Das sei die Kunst des Bloggens, verrät sie bei einer Tasse Kaffee in ihrer gemütlichen Küche. Man müsse außerdem hemmungslos übertreiben. Da liest sich dann der Haus-

putz schon mal, als würde Pia ihr Haus renovieren. Schon immer habe sie gerne Geschichten geschrieben und seit neun Jahren betreibt sie dieses Hobby in aller Öffentlichkeit im Internet. Anfangs diskutierte sie intensiv in Foren, später testete sie für einen Webbetreiber ein Online-Tagebuch. Und sie stellte fest, dass ihre Geschichten gern gelesen wurden.

Wer das Blog von "Frau Mutti" verfolgt, hat das Gefühl, diese Frau muss ein Energiebündel sein, einen riesigen Freundeskreis haben und ständig etwas Aufregendes erleben. Dass sie im wirklichen Leben eher zurückhaltend ist, denkt man nicht. "Ich habe dieses Image, weil ich sehr positiv schreibe", vermutet Pia. Selbst auf unangenehme Dinge wie ihr wehes Knie oder die böse Krankheit der Oma wirft sie einen positiven Blick. "Wenn andere zum Telefon greifen und die Freundin anrufen, blogge ich", erklärt sie und sie gestattet den Lesern dadurch einen Blick in ihre Familie. Das kommt gut an. "Viele Leser sagen mir, dass sie sich in dem, was ich schreibe, wiedererkennen."

Dabei hält sie ganz konsequent gewisse Regeln ein. So sind keine realen Namen im Blog zu finden. Da gibt es die Mutter der allerliebsten Tochterfreundin und die Freundin, die nie Zeit hat. Es gibt die Oma

# First steps ins WorldWideWeb So einfach ist Bloggen

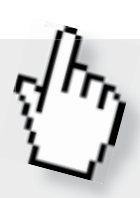

Ein Weblog, kurz Blog, ist ein öffentlich geführtes Tagebuch im Internet. Ein Blog kann gezielt als PR-Mittel eingesetzt werden oder aber ein Podium für das ganz private Mitteilungsbedürfnis sein. Künstler und Autoren können es nutzen, um ihre Werke bekannt zu machen. Auch Produkte oder Dienstleistungen kann man auf einem Blog vorstellen. Außerdem bietet ein Blog eine Plattform für Diskussionen.

Auch ohne spezielle Software und HTML-Kenntnisse ist es möglich, ein eigenes Blog einzurichten. Ein bekannter Anbieter für Gratis-Blogs ist www.blogger.com von Google. Hier können Sie in drei einfachen Schritten ein kostenloses Blog erstellen.

Anmeldung ist ganz einfach. So bald Sie sich bei blogger.com mit Ihrer Email-Adresse angemeldet haben, können Sie loslegen. Im ersten Schritt richten Sie ein persönliches Google-Konto ein. Als nächstes müssen Sie einen Titel für Ihren Blog wählen. Hier sollten Sie gut überlegen, wie Sie sich der Welt präsentieren möchten. Aus verschiedenen Vorlagen können Sie jetzt das Design Ihres Blogs auswählen.

Mit den benutzerfreundlichen Bearbeitungstools können Sie das Layout

individuell gestalten. Wählen Sie dazu die Schaltfläche "Layout". Sie können den Blog-Titel ("header") bearbeiten und haben die Möglichkeit ein Foto oder ein Firmenlogo hochzuladen. Klicken Sie auf "Gadget hinzufügen" und es öffnet sich ein neues Browserfenster. Hier können Sie verschiedene Elemente wie Profil, Archive, Linklisten, Umfragen oder Bilder mittels einfachem Drag&Drop System einbauen. Unter "Einstellungen" und weiter unter "Kommentare" können Sie festlegen, ob Sie Kommentare zulassen möchten und welche Benutzer kommentieren dürfen.

Bloggen Sie los. Schreiben Sie Ihre erste Mitteilung in dem Sie den Button "Posting" oder "Neuer Post" im Dashboard aktivieren. Geben Sie Ihren Text in den Kasten ein, der sich nun öffnet. Laden Sie Fotos oder Videos hoch und setzen Sie Links zu anderen Seiten. Klicken Sie "Post veröffentlichen" und fertig.

Achtung: Wenn Sie Links zu fremden Webseiten setzen, sollten Sie einen Haftungsausschluss – zum Beispiel in einem Gadget der Seitenleiste – veröffentlichen, damit Sie rechtlich auf der sicheren Seite sind. Muster dazu finden Sie ebenfalls im Internet. | ust |

#### Lesenswert

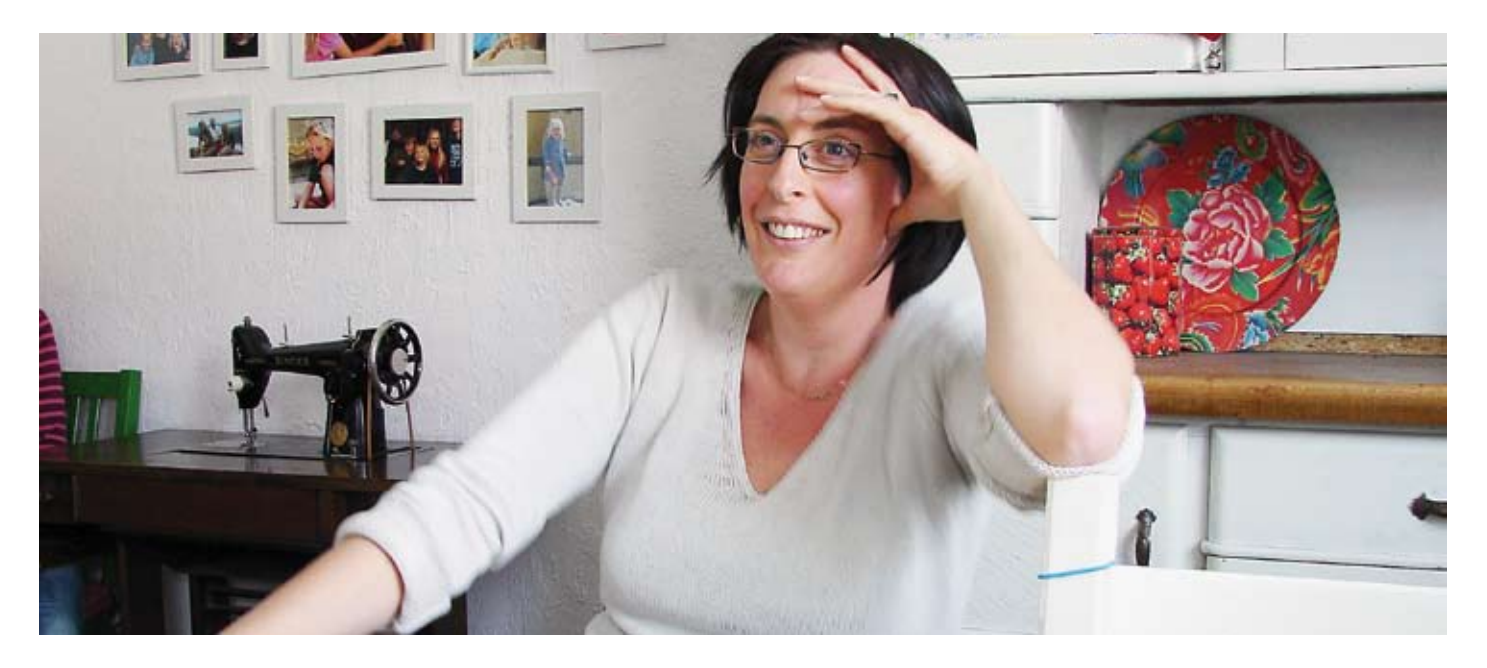

Eis oder eben die Kindelein. Bewusst hat sie sich für das Siezen als Stilmittel entschieden, weil es eine gewisse Distanz zum Leser schafft. Die Inhalte kommen meist von alleine. Ob ihr wirklich immer etwas einfällt und ob sie nicht auch schon mal ans Aufhören gedacht hat? "Schon, aber immer wenn ich überlege, aufzuhören, finde ich ganz leicht neue Themen." Und ein Leben ohne Bloggen kann sie sich eigentlich auch gar nicht vorstellen.

In vielen Situationen formuliert sie den Blog-Content im Kopf bereits vor. Situationen extra herbeizuführen, um darüber zu posten (veröffentlichen), kommt für sie allerdings nicht in Frage. Manche Themen meidet sie bewusst. Allzu Persönliches von den Kindern oder ihrem Mann taucht nicht auf. "Seit ich erfahren habe, dass sogar Klassenkameraden mein Blog verfolgen, passe ich schon auf, dass ich die Kinder nicht blamiere."

Pias Laptop ist den ganzen Tag an und sie schaut immer mal wieder, ob ihr neuester Post schon kommentiert wurde, denn ein Lob spornt an. Bloggen macht süchtig und es kostet viel Zeit. Wenn andere abends vor dem Fernseher sitzen, ist Pia in "Kleinbloggersdorf" unterwegs. Selbst kommentiert sie nicht so viel, dazu sei sie zu faul. "Meine

liebsten Blogs sind die, bei denen ich das Gefühl habe, ich setze mich zu dir ins Wohnzimmer", sagt sie, denn sie findet es spannend, andere Menschen kennen

Fotos: Mit dem Laptop am Küchentisch ins "Kleinbloggersdorf" surfen. "Ich passe schon auf, dass ich die Kinder nicht blamiere."

zu lernen. Und kennen gelernt hat sie schon einige Blogger. Auch auf der Straße oder bei Ikea sei sie schon als "Frau Mutti" erkannt worden. Doch nicht alle Erlebnisse sind positiv. Da kommen auch schon mal kritische Mails. Einmal sei sie sogar ganz massiv von einem Stalker belästigt worden. Den ist "Frau Mutti" zum Glück durch eine Anzeige losgeworden. Viel häufiger seien dagegen die schönen Erfahrungen. "Ich bekomme Karten und kleine Geschenke und habe schon viele nette Menschen persönlich kennen gelernt", freut sie sich.

Schnell stellt sich ein Gefühl von virtueller Nähe ein. Pia Reichert schreibt sehr authentisch, aber eben nur ein Bruchteil ihres Lebens. Wenn man "Frau ... äh ... Mutti" persönlich kennen lernt, merkt man schnell, dass man sich ein Bild gemacht hat, weil Pia Reichert eigentlich doch auch ganz anders ist. | ust |

Information zum Blog unter www.frau-mutti.de

#### B U C H T I P P S

## Der Geschmack von Apfelkernen Bittersüße Erinnerungen

Schon ihr ganzes Leben lang wird Iris von der Frage gequält, was ihre Kusine Rosmarie ihr in der Nacht bevor sie ums Leben kam, noch unbedingt sagen wollte. Und was hatte Rosmarie auf dem Dach des Wintergartens zu suchen, von dem sie dann stürzte? Als Iris nach dem Tod ihrer Großmutter das Haus erbt, in dem sie als Kind viele Sommerferien verbracht hat, erinnert sich die junge Bibliothekarin an sorglose Spiele auf feuchten Kuhwiesen, unter blühenden Apfelbäumen und in schwarzen Moorseen. Noch heute schwebt der tröstliche Geruch von frisch gekochtem Apfelmus in dem Haus mit den knarrenden Dielen. Eine Woche verbringt Iris dort und taucht dabei tief in die Vergangenheit und die Geheimnisse ihrer Familie ein.

Autorin Katharina Hagena nimmt ihre Leser mit auf eine bittersüße Erinnerungsreise, die gespickt von Sommerdüften ist. Denn bittersüß wie der Geschmack von Apfelkernen ist die Geschichte der drei Generationen, die hier gelebt haben.

#### Katharina Hagena | Der Geschmack von Apfelkernen

254 S. | Verlag: Kiepenheuer & Witsch | ISBN-13:978-3462041491 | 8,95 €

## Beziehungskiste im virtuellen Raum Gut gegen Nordwind

Bei Leo Leike landen irrtümlich Emails einer ihm unbekannten Emmi Rothner. Er antwortet aus Höflichkeit und weil sie sich von ihm angezogen fühlt, schreibt sie zurück. Bald schon sind beide süchtig nach den Mails, die für Emmi eine Insel außerhalb der Alltagserlebniswelt sind. Für Leo sind sie eine Art Verarbeitungsstrategie seiner gescheiterten Beziehung. "Wir stellen Fragen, deren Reiz darin besteht, nicht beantwortet zu werden. Ja, wir machen uns einen Sport daraus, die Neugierde des anderen wecken zu wollen und immer weiter zu schüren."

Mit viel Witz und sprachlichem Geschick schürt der Autor Daniel Glattauer auch beim Leser die Neugierde. Und so wie die Emails an manchen Tagen hin und her flitzen, fliegen beim Lesen auch die Seiten dahin. Werden sich Emmi und Leo am Ende treffen? Das ist die Frage, die sowohl die Protagonisten als auch den Leser 223 Seiten lang beschäftigt. Und das ohne, dass es einem langweilig wird.

#### Daniel Glattauer | Gut gegen Nordwind

223 S. | Goldmann Verlag, 3. Auflage | ISBN-13: 978-3442465866 | 7,95 €